Computation and Problem Solving

# Cascading Style Sheets (CSS)

Korzhumbayev Azamat

- **• Cascading Style Sheets** (**CSS**): is a simple mechanism for *adding style* (e.g. fonts, colors, layouts) to Web documents.
- Styles provide *powerful control* over the **presentation** of web pages.

 $h1$  { color: white; background: orange; border: 1px solid blac padding:  $0 0 0$ ; font-weight: bold;  $/*$  begin: seaside-theme  $*/$ body  $\{$ background-color:white; color:black; font-family:Arial,sans-serif; margin: 0 4px 0 0; border: 12px solid;

- A style sheet consists of a set of *rules*.
- Each *rule* consists of one or more *selectors* and a *declaration block*.
- A *declaration block* consists of a list of *declarations* in curly braces ( $\{\}\$ ).
- Each *declaration* consists of a **property**, a **colon** (**:**), a **value**, then a **semi-colon** (**;**).

#### Basic CSS Syntax

### • CSS Syntax

**– selector {property: value;}** 

#### Style Sheet Syntax Explained

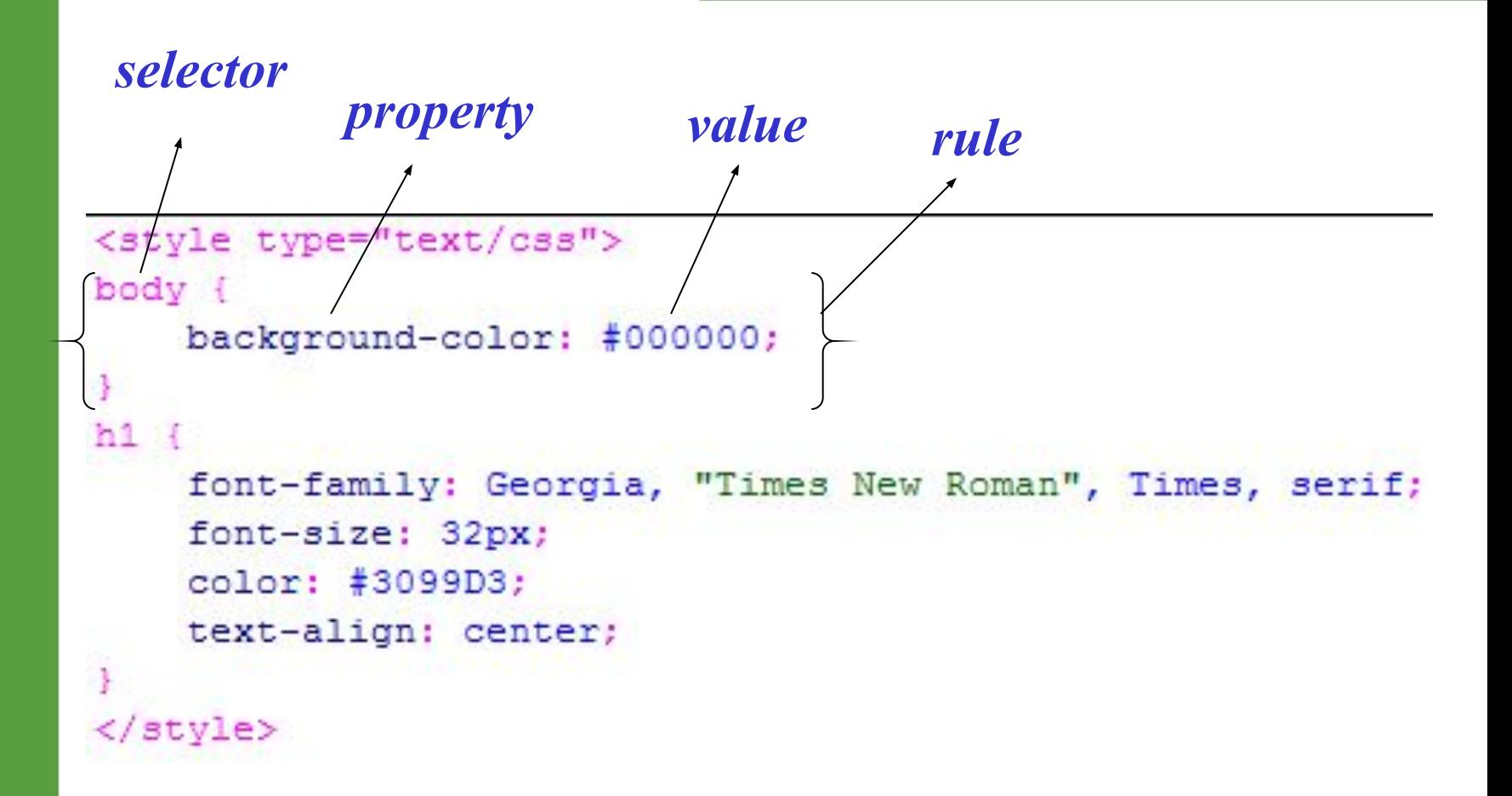

#### Three Different Scopes of CSS

- Local
	- confined to a **single element (tag)**
- Internal
	- affect elements in an **entire page**
- External
	- can affect **multiple pages**
- **• Precedence**
	- **– Local > Internal or External**

#### **• Example**

– <h1 style="color:white; background:orange; font-weight:bold;">Internal Style Sheet Applied to Header 1</h1>

### **• Practice**

- 1. add "text-align" property to make it centered
- 2. add "border" property to let it have black, 1px thick, solid border at left, right, top, and bottom
- **Tip**: use "border: <top> <right> <br/> <br/>bottom> <left>;" format for 4 sides; use "border-<side>: xx yy zz;" for a particular side, where <side> can be left, right, top or bottom. Can apply to other similar properties.
- How to create?
	- Put **<style> </style>** tag between <head> and </head> tags of your HTML page
	- Use type attribute to indicate the style sheet type, usually type="text/css"
	- Put your set of style sheet *rules* in between <style> and </style> tags

```
• Example
  <head>
  <style>
 body {background-color:beige;}
 p {color: purple;}
  </style>
  </head>
```
- An external style sheet is simply a text-only file with .css extension
- It contains only CSS **rules**. No tags inside!
- How to link to external style sheet? <head>

```
<link href="mystyle.css" 
 rel="stylesheet" 
 type="text/css" />
</head>
```
# **• Tag**

– redefines the look of a specific tag

**E.g.** body {background-color: #000000;}

### **• Class**

– can apply to any tag

**E.g.** .indent{margin-right:5%;margin-left: 5%;} In HTML, <p class="indent">

## **• Advanced**

– IDs, pseudo-class selectors

**E.g.** #myId {color: #38608A;}

#### Three properties of CSS

### **• Inheritance**

– child elements inherit styles from parent element

# **• Specificity**

– calculated by counting various components of your css and expressing them in a form (a,b,c,d): inline, id, class, element.

## **• Cascade**

– Controls all css precedence